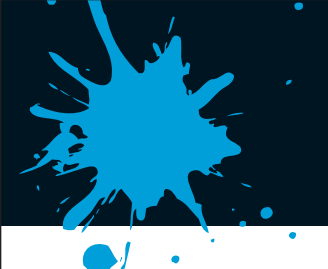

Siebdruck/Lohndruck · Digitaldruck · Selbstklebende Folien Schilder & Werbeanlagen · Banner, Fahnen & Displays Drucksachen aller Art · Fahrzeugbeschriftungen Bekleidung & Textilien · Werbeartikel

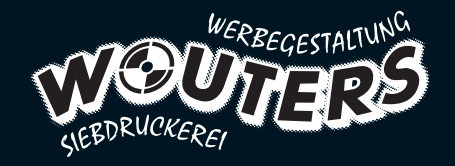

## **Schneideplots |** Datenblatt

# **Dateivorgaben für Schneideplots**

### **Dateiformate (1:1 oder 1:10)**

Offene Daten: Adobe Illustrator CS4, Macromedia Freehand MX PDF: PDF/X-3:2002

**Auflösung** Vektor-Daten, keine Pixel-Daten

#### **Konturen**

Linien müssen für alle gewünschten Stärken in Flächen umgewandelt werden, die Stärken der Linien können nicht durch gegebene Konturstärken definiert werden (s.Bsp. 1). Eine Mindeststrichstärke von 1,25mm darf nicht unterschritten werden. **Schriften**

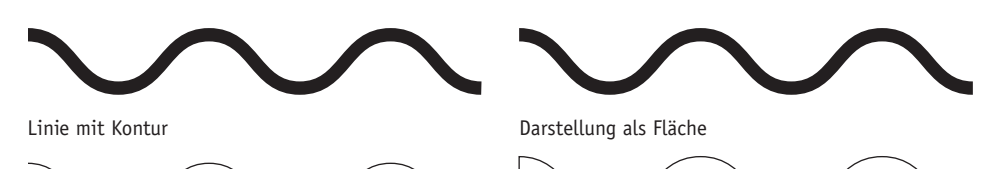

Umriss-Darstellung

**in der Datei vorhanden sind, nicht, was man in der Normal-Ansicht zu sehen glaubt. Hilfreich bei der Erstellung von Plot-Daten ist die Umrissdarstellung. Tipp**

**Ein Plotter schneidet alle Linien, die** 

Umriss-Darstellung *Beispiel 1*

Texte müssen in Pfade umgewandelt werden. Für fette Schriften eignen sich fette Schriftschnitte. Eine Mindestgröße von 10mm Höhe (für serifenlose, glatte Schriften) sollte bei gleichzeitiger Berücksichtigung der Mindeststrichstärke (s.o.) nicht unterschritten werden. Schriften mit Serifen oder feine Schreibschriften müssen größer sein (s. Bsp. 2).

abcABC123

Serifenlose Schrift

*Beispiel 2*

abcABC123 Serifenschrift

 $abc$ GBC<sub>123</sub> Schreibschrift

#### **Grafische Formen und Objekte**

Gleichfarbige, überlappende Objekte und Formen sollten zusammenhängende Flächen bilden (s.Bsp. 3). Objekte und Formen dürfen nicht verschachtelt werden (z.B. Schnittmasken), Hüllen etc. müssen ebenfalls in Flächen umwandelt werden.

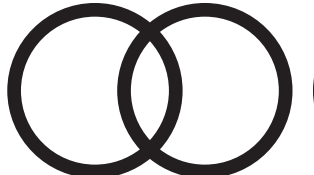

*Beispiel 3*

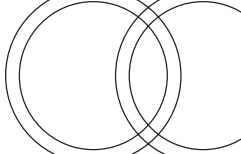

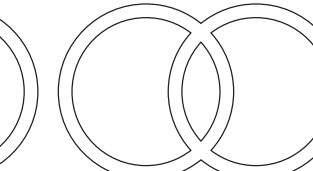

Gewünschtes Motiv Umriss-Darstellung – falsch Umriss-Darstellung – richtig

Noch Fragen? Einfach anrufen! **+49 (0)241/52 20 88**

Werbegestaltung Wouters GmbH · Zieglersteg 3 · 52078 Aachen Tel. +49 (0)241/52 20 88 · Fax +49 (0)241/56 26 74 · info@wouters-aachen.de · www.wouters-aachen.de